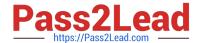

# C\_S4TM\_2020<sup>Q&As</sup>

SAP Certified Application Associate - Transportation Management in SAP S/4HANA

## Pass SAP C\_S4TM\_2020 Exam with 100% Guarantee

Free Download Real Questions & Answers **PDF** and **VCE** file from:

https://www.pass2lead.com/c\_s4tm\_2020.html

100% Passing Guarantee 100% Money Back Assurance

Following Questions and Answers are all new published by SAP Official Exam Center

- Instant Download After Purchase
- 100% Money Back Guarantee
- 365 Days Free Update
- 800,000+ Satisfied Customers

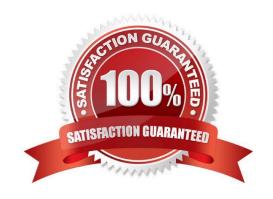

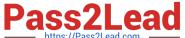

#### **QUESTION 1**

| A separate license for SAP EHS is required before it can be integrated with your installation of SAP TM, determine |
|----------------------------------------------------------------------------------------------------|
| whether this statement is true or false.                                                                           |
|                                                                                                    |
|                                                                                                    |
| A. false                                                                                                    |
|                                                                                                    |

Correct Answer: B

#### **QUESTION 2**

B. true

Which communication methods can you use in SAP S/4HANA Supply Chain for Transportation

Management to interact with a carrier when tendering freight orders? Note:

There are 3 correct answers to this question.

- A. Web service
- B. E-mail
- C. Collaboration Portal
- D. IDoc
- E. SMS

Correct Answer: ABE

#### **QUESTION 3**

Freight units can be based on delivery-based transportation requirement, determine whether this statement is true or false.

- A. true
- B. false

Correct Answer: A

#### **QUESTION 4**

What do you need to do when creating a custom calculation base?

- A. Implement a new helper class
- B. Define a resolution base for the calculation base

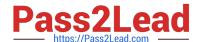

### https://www.pass2lead.com/c\_s4tm\_2020.html

2024 Latest pass2lead C\_S4TM\_2020 PDF and VCE dumps Download

- C. Define a scale base for the calculation base
- D. Define a new charge type for the calculation base

Correct Answer: B

#### **QUESTION 5**

How can you create a schedule departure? There are 2 correct answers to this question.

- A. Copy from a freight booking
- B. Maintain in default route
- C. Generate from a rule
- D. Upload via report

Correct Answer: CD

C S4TM 2020 VCE Dumps C S4TM 2020 Study Guide C S4TM 2020 Braindumps